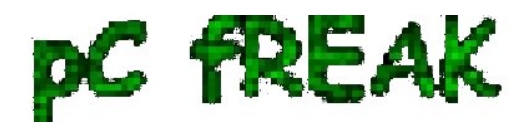

# **Fix MySQL connection error - Host '' is blocked because of many connection errors; unblock with 'mysqladmin flush-hosts'**

**Author :** admin

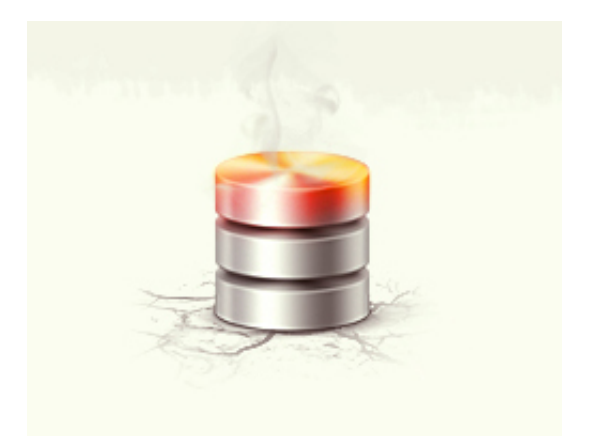

If you get a MySQL error like:

 **Host '' is blocked because of many connection errors; unblock with 'mysqladmin flushhosts'**

 This most likely means your **PHP / Java** whatever programming language application connecting to MySQL is **failing to authenticate with the application created (existing)** or that the **application is trying too many connections to MySQL in a rate where MySQL server can't serve all the requests.**

Some *common errors for Too many Connection errors* are:

- **Networking Problem**
- **Server itself could be down**
- **Authentication Problems**
- **Maximum Connection Errors allowed.**

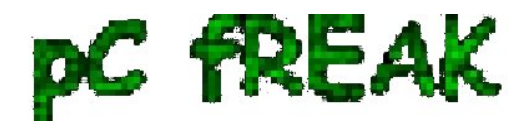

 The value of the **max\_connection\_errors** *system variable* determines **how many successive interrupted connection requests are permitted to myqsl server.**

Well anyways if you get the:

 **Host '' is blocked because of many connection errors; unblock with 'mysqladmin flushhosts'**

 You can consider this a sure sign *application connections to MySQLis logging a lot of error connections*, for some reason.

This error could also appear on very busy websites where high amount of separete connections are used - I've seen the error occur on **PHP websites** whether **mysql\_pconnect();** is selected in favour of the prooved working **mysql\_connect();**

 The first thing to do before changing / **increasing default set of max connection errors** is to **check how many max connection errors are set within MySQL?**

For that connect with MySQL CLI and issue:

#### mysql> **SHOW VARIABLES LIKE '%error%';**

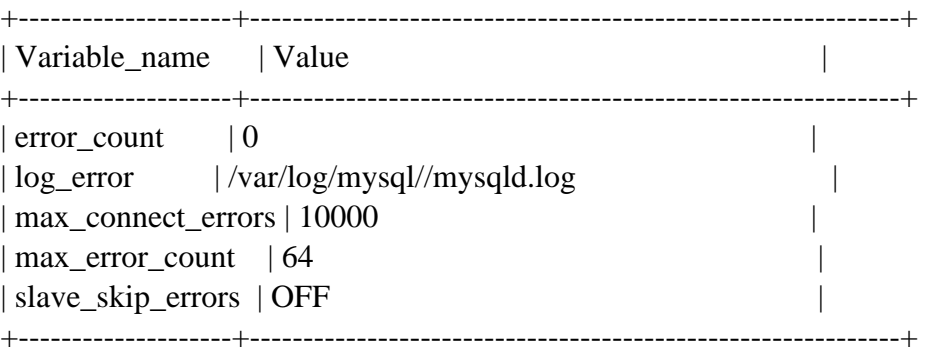

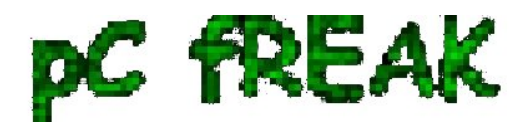

A very *useful mysql cli command in debugging max connection errors reached problem* is

### **mysql> SHOW PROCESSLIST;**

**To solve the error**, try to tune in **/etc/my.cnf**, **/etc/mysql/my.cnf** or wherever **my.cnf** is located:

## **[mysqld] max\_connect\_errors** variable

and

**wait timeout** var. Some reasonable variable size would be:

#### **max\_connect\_errors = 100000** wait  $timeout = 60$

If such (anyways) high values is still not high enough you can raise mysql config connection timeout

to

#### **max\_connect\_errors = 100000000**

 Also if you want to try raise max\_connect\_errors var without making it permanenty (i.e. remember var setting after MySQL service restart), set it from MySQL cli with:

#### **SET GLOBAL max\_connect\_errors**

If you want to keep the set default max\_connection\_errors and fix it temporary, you can try to follow the error

#### **Host '' is blocked because of many connection errors; unblock with 'mysqladmin flushhosts'**

suggestion and issue in root console:

#### **mysqladmin flush-hosts**

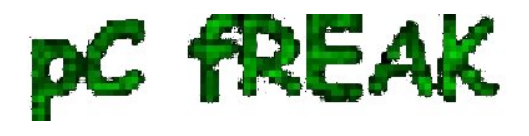

**Walking in Light with Christ - Faith, Computing, Diary** Articles & tips and tricks on GNU/Linux, FreeBSD, Windows, mobile phone articles, religious related texts http://www.pc-freak.net/blog

Same could also be done from MySQL Cli with cmd:

**FLUSH HOSTS;**